## mwohlauer.d-n-s.name / www.mobile-infanterie.de - https://www.mobile-infanterie.de/wiki/

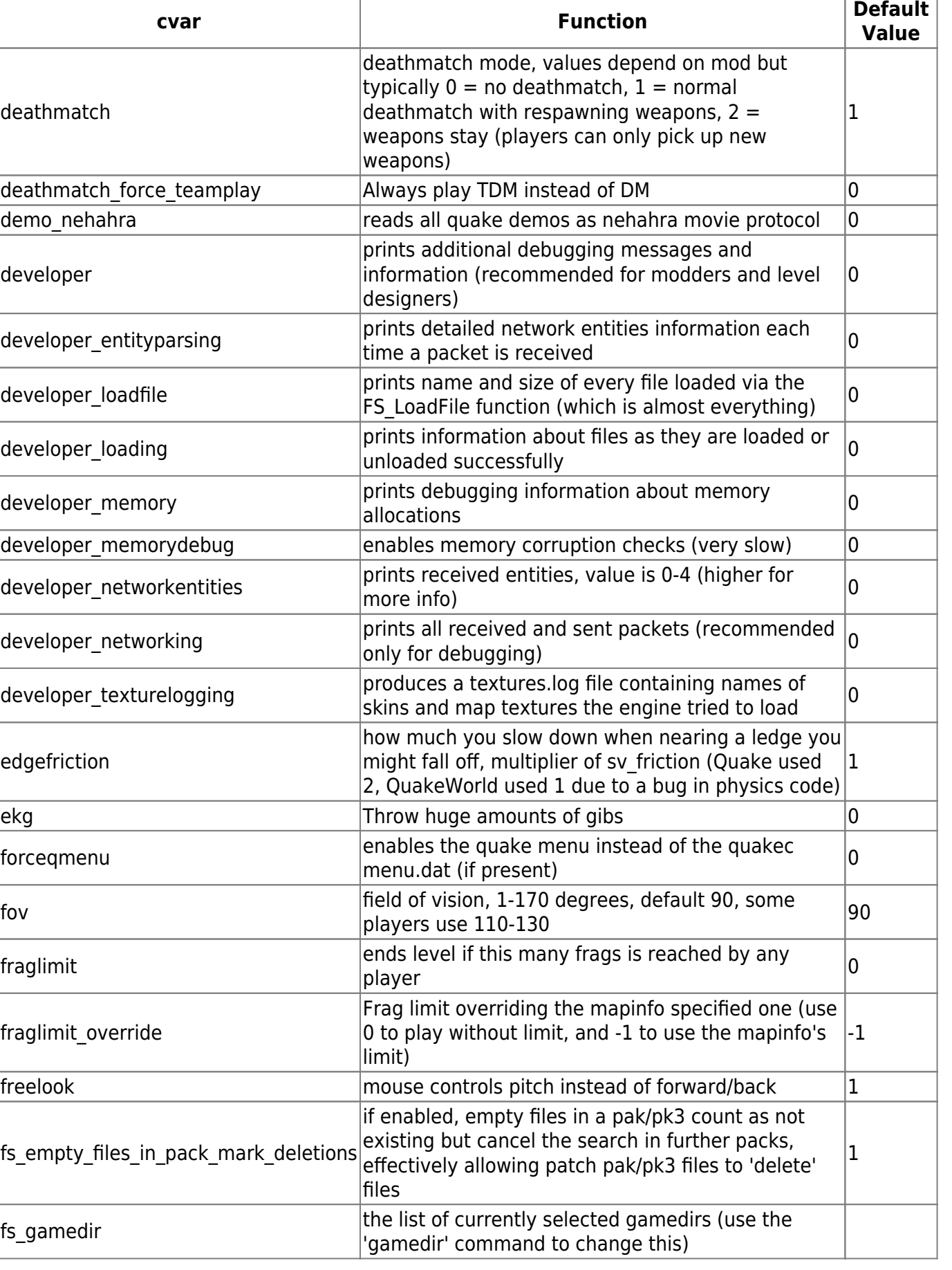

[ [Back to c](https://www.mobile-infanterie.de/wiki/doku.php?id=en:games:nexuiz:cvars_c) ] [ [Back to Nexuiz cvars Overview](https://www.mobile-infanterie.de/wiki/doku.php?id=en:games:nexuiz:cvars) ] [ [Continue to g Part 1](https://www.mobile-infanterie.de/wiki/doku.php?id=en:games:nexuiz:cvars_g_part_1) ] [ [Back to the games database](https://www.mobile-infanterie.de/wiki/doku.php?id=en:games_database) ]

From:

<https://www.mobile-infanterie.de/wiki/> - **mwohlauer.d-n-s.name / www.mobile-infanterie.de**

Permanent link: **[https://www.mobile-infanterie.de/wiki/doku.php?id=en:games:nexuiz:cvars\\_d\\_to\\_f](https://www.mobile-infanterie.de/wiki/doku.php?id=en:games:nexuiz:cvars_d_to_f)**

Last update: **2022-04-01-23-42**

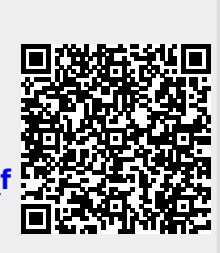